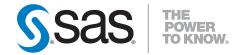

# SAS/STAT® 9.2 User's Guide Introduction (Book Excerpt)

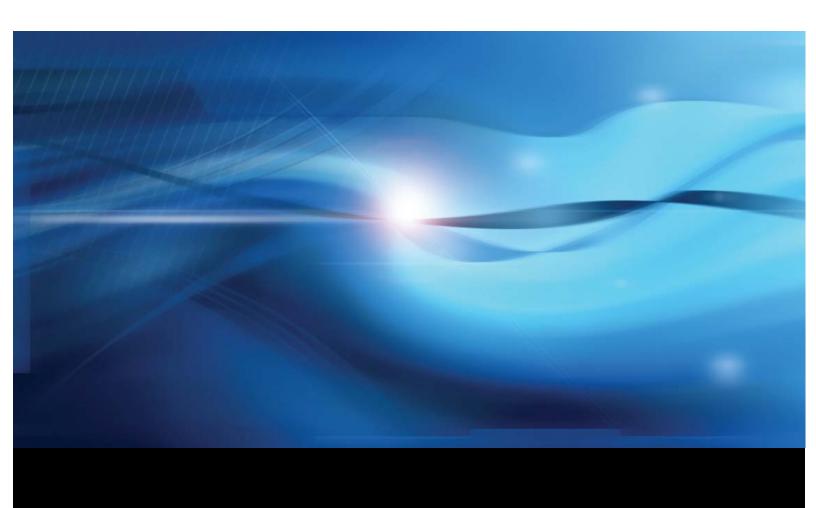

This document is an individual chapter from SAS/STAT® 9.2 User's Guide.

The correct bibliographic citation for the complete manual is as follows: SAS Institute Inc. 2008. SAS/STAT<sup>®</sup> 9.2 User's Guide. Cary, NC: SAS Institute Inc.

Copyright © 2008, SAS Institute Inc., Cary, NC, USA

All rights reserved. Produced in the United States of America.

**For a Web download or e-book**: Your use of this publication shall be governed by the terms established by the vendor at the time you acquire this publication.

**U.S. Government Restricted Rights Notice**: Use, duplication, or disclosure of this software and related documentation by the U.S. government is subject to the Agreement with SAS Institute and the restrictions set forth in FAR 52.227-19, Commercial Computer Software-Restricted Rights (June 1987).

SAS Institute Inc., SAS Campus Drive, Cary, North Carolina 27513.

1st electronic book, March 2008 2nd electronic book, February 2009

SAS<sup>®</sup> Publishing provides a complete selection of books and electronic products to help customers use SAS software to its fullest potential. For more information about our e-books, e-learning products, CDs, and hard-copy books, visit the SAS Publishing Web site at **support.sas.com/publishing** or call 1-800-727-3228.

 $SAS^{\textcircled{@}}$  and all other SAS Institute Inc. product or service names are registered trademarks or trademarks of SAS Institute Inc. in the USA and other countries. @ indicates USA registration.

Other brand and product names are registered trademarks or trademarks of their respective companies.

# Chapter 2

# Introduction

| tents                                    |    |
|------------------------------------------|----|
| Overview of SAS/STAT Software            | 19 |
| Experimental Software                    | 20 |
| About This Book                          | 20 |
| Chapter Organization                     | 20 |
| Typographical Conventions                | 21 |
| Options Used in Examples                 | 22 |
| Where to Turn for More Information       | 22 |
| Accessing the SAS/STAT Sample Library    | 22 |
| Online Documentation                     | 23 |
| SAS Institute Technical Support Services | 23 |
| Related SAS Software                     | 23 |
| Base SAS Software                        | 23 |
| SAS/ETS Software                         | 24 |
| SAS/GRAPH Software                       | 24 |
| SAS/IML Software                         | 24 |
| SAS/INSIGHT Software                     | 25 |
| SAS/OR Software                          | 25 |
| SAS/QC Software                          | 25 |
| Stat Studio                              | 26 |

# **Overview of SAS/STAT Software**

SAS/STAT software provides comprehensive statistical tools for a wide range of statistical analyses, including analysis of variance, categorical data analysis, cluster analysis, multiple imputation, multivariate analysis, nonparametric analysis, power and sample size computations, psychometric analysis, regression, survey data analysis, and survival analysis. A few examples include nonlinear mixed models, generalized linear models, correspondence analysis, and robust regression. The software is constantly being updated to reflect new methodology.

In addition to over sixty procedures for statistical analysis, SAS/STAT software also includes the Market Research Application (MRA), a point-and-click interface to commonly used techniques in

market research. The Analyst Application provides convenient access to some of the more commonly used statistical analyses in SAS/STAT software including analysis of variance, regression, logistic regression, mixed models, survival analysis, and some multivariate techniques. Also, the Power and Sample Size Application (PSS) is an interface to power and sample size computations. The Analyst Application and MRA are documented separately.

# **Experimental Software**

Experimental software is sometimes included as part of a production-release product. It is provided to (sometimes targeted) customers in order to obtain feedback. All experimental uses are marked Experimental in this document. Whenever an experimental procedure, statement, or option is used, a message is printed to the SAS log to indicate that it is experimental.

The design and syntax of experimental software might change before any production release. Experimental software has been tested prior to release, but it has not necessarily been tested to production-quality standards, and so should be used with care.

### **About This Book**

Since SAS/STAT software is a part of the SAS System, this book assumes that you are familiar with Base SAS software and with the books SAS Language Reference: Dictionary, SAS Language Reference: Concepts and the Base SAS Procedures Guide. It also assumes that you are familiar with basic SAS System concepts such as creating SAS data sets with the DATA step and manipulating SAS data sets with the procedures in Base SAS software (for example, the PRINT and SORT procedures).

# **Chapter Organization**

This book is organized as follows.

Chapter 1, "What's New in SAS/STAT," provides information about the changes and enhancements to SAS/STAT software in SAS 9.2. It describes several new procedures as well as numerous new features.

Chapter 2, this chapter, provides an overview of SAS/STAT software and summarizes related information, products, and services. The remaining introductory chapters provide some introduction to the broad areas covered by SAS/STAT software.

Chapter 18, "Shared Concepts and Topics," provides information on topics that are common to multiple procedures such as parameterization of model effects, the EFFECT statement, and the NLOPTIONS statement. Chapter 19, "Introduction to Power and Sample Size Analysis," provides documentation for the Power and Sample Size Application (PSS).

Chapter 20, "Using the Output Delivery System," explains the fundamentals of using the Output Delivery System (ODS) to manage your SAS output. Chapter 21, "Statistical Graphics Using ODS," describes the extension to ODS that enables many statistical procedures to create statistical graphics as easily as tables.

Subsequent chapters describe the SAS procedures that make up SAS/STAT software. These chapters appear in alphabetical order by procedure name and are organized as follows:

- The "Overview" section provides a brief description of the analysis provided by the procedure.
- The "Getting Started" section provides a quick introduction to the procedure through a simple example.
- The "Syntax" section describes the SAS statements and options that control the procedure.
- The "Details" section discusses methodology and miscellaneous details, such as ODS tables and ODS graphics.
- The "Examples" section contains examples using the procedure.
- The "References" section contains references for the methodology and for examples of the procedure.

Following the chapters on the SAS/STAT procedures, Chapter A, "Special SAS Data Sets," documents the special SAS data sets associated with SAS/STAT procedures.

# **Typographical Conventions**

This book uses several type styles for presenting information. The following list explains the meaning of the typographical conventions used in this book:

is the standard type style used for most text. roman

**UPPERCASE ROMAN** is used for SAS statements, options, and other SAS language elements

> when they appear in the text. However, you can enter these elements in your own SAS programs in lowercase, uppercase, or a mixture of the

two.

**UPPERCASE BOLD** is used in the "Syntax" sections' initial lists of SAS statements and op-

tions.

oblique is used for user-supplied values for options in the syntax definitions. In

the text, these values are written in italic.

helvetica is used for the names of variables and data sets when they appear in the

text.

**bold** is used to refer to matrices and vectors.

italic is used for terms that are defined in the text, for emphasis, and for refer-

ences to publications.

monospace is used for example code. In most cases, this book uses lowercase type

for SAS code.

### **Options Used in Examples**

### **Output of Examples**

Most of the output shown in this book is produced with the following SAS System options:

options linesize=80 pagesize=500 nonumber nodate;

The STATISTICAL style is used to create the HTML output and graphs that appears in the online documentation. A style template controls stylistic elements such as colors, fonts, and presentation attributes. The style template is specified in the ODS HTML statement as follows:

ods html style=statistical;

See Chapter 21, "Statistical Graphics Using ODS," for more information about styles.

If you run the examples, you may get slightly different output. This is a function of the SAS System options used and the precision used by your computer for floating-point calculations.

### Where to Turn for More Information

This section describes other sources of information about SAS/STAT software.

# **Accessing the SAS/STAT Sample Library**

The SAS/STAT sample library includes many examples that illustrate the use of SAS/STAT software, including the examples used in this documentation. To access these sample programs, select the **Help** pull-down menu and then select **Getting Started with SAS Software**. From the **Contents** list, choose **Learning to Use SAS** and then **Sample SAS Programs**. Select the **SAS/STAT** product.

### **Online Documentation**

This documentation is available online with the SAS System. If you are using the SAS windowing environment with pull-down menus, you can select **SAS Help and Documentation** from the **Help** menu. Under the **Contents** tab select **SAS/STAT** and then select *SAS/STAT User's Guide* from the list of available topics.

Alternatively, you can type **help STAT** in the command line. Note that you can use the online facility to search the documentation. You can also access the documentation from the SAS Web site. Go to **support.sas.com** and select **Documentation** for more detail.

### **SAS Institute Technical Support Services**

As with all SAS Institute products, the SAS Institute Technical Support staff is available to respond to problems and answer technical questions regarding the use of SAS/STAT software.

### **Related SAS Software**

Many features not found in SAS/STAT software are available in other parts of the SAS System. If you don't find something you need in SAS/STAT software, try looking for the feature in the following SAS software products.

### **Base SAS Software**

The features provided by SAS/STAT software are in addition to the features provided by Base SAS software. Many data management and reporting capabilities you will need are part of Base SAS software. Refer to SAS Language Reference: Concepts, SAS Language Reference: Dictionary, and the Base SAS Procedures Guide for documentation of Base SAS software.

### **SAS DATA Step**

The DATA step is your primary tool for reading and processing data in the SAS System. The DATA step provides a powerful general purpose programming language that enables you to perform all kinds of data processing tasks. The DATA step is documented in SAS Language Reference: Concepts.

### **Base SAS Procedures**

Base SAS software includes many useful SAS procedures. Base SAS procedures are documented in the *Base SAS Procedures Guide*. The following is a list of Base SAS procedures you may find useful:

CORR compute correlations

RANK compute rankings or order statistics

STANDARD standardize variables to a fixed mean and variance

MEANS compute descriptive statistics and summarizing or collapsing data over cross sec-

tions

TABULATE print descriptive statistics in tabular format

UNIVARIATE compute descriptive statistics

### SAS/ETS Software

SAS/ETS software provides SAS procedures for econometrics and time series analysis. It includes capabilities for forecasting, systems modeling and simulation, seasonal adjustment, and financial analysis and reporting. In addition, SAS/ETS software includes an interactive time series forecasting system.

### SAS/GRAPH Software

SAS/GRAPH software includes procedures that create two- and three-dimensional high-resolution color graphics plots and charts. You can generate output that graphs the relationship of data values to one another, enhance existing graphs, or simply create graphics output that is not tied to data.

### SAS/IML Software

SAS/IML software gives you access to a powerful and flexible programming language (Interactive Matrix Language) in a dynamic, interactive environment. The fundamental object of the language is a data matrix. You can use SAS/IML software interactively (at the statement level) to see results immediately, or you can store statements in a module and execute them later. The programming is dynamic because necessary activities such as memory allocation and dimensioning of matrices are done automatically. SAS/IML software is of interest to users of SAS/STAT software because it enables you to program your methods in the SAS System.

### SAS/INSIGHT Software

SAS/INSIGHT software is a highly interactive tool for data analysis. You can explore data through a variety of interactive graphs including bar charts, scatter plots, box plots, and three-dimensional rotating plots. You can examine distributions and perform parametric and nonparametric regression, analyze general linear models and generalized linear models, examine correlation matrixes, and perform principal component analyses. Any changes you make to your data show immediately in all graphs and analyses. You can also configure SAS/INSIGHT software to produce graphs and analyses tailored to the way you work.

SAS/INSIGHT software may be of interest to users of SAS/STAT software for interactive graphical viewing of data, editing data, exploratory data analysis, and checking distributional assumptions.

### **SAS/OR Software**

SAS/OR software provides SAS procedures for operations research and project planning and includes a point-and-click interface to project management. Its capabilities include the following:

- solving transportation problems
- linear, integer, and mixed-integer programming
- nonlinear programming
- scheduling projects
- plotting Gantt charts
- drawing network diagrams
- solving optimal assignment problems
- network flow programming

SAS/OR software may be of interest to users of SAS/STAT software for its mathematical programming features. In particular, the NLP procedure in SAS/OR software solves nonlinear programming problems, and it can be used for constrained and unconstrained maximization of user-defined likelihood functions.

### SAS/QC Software

SAS/QC software provides a variety of procedures for statistical quality control and quality improvement. SAS/QC software includes procedures for

- Shewhart control charts
- cumulative sum control charts
- moving average control charts
- process capability analysis
- Ishikawa diagrams
- Pareto charts
- experimental design

SAS/QC software also includes the ADX interface for experimental design.

### **Stat Studio**

SAS/STAT users may be interested in the new Stat Studio, which is a tool for data exploration and analysis. It provides a highly flexible programming environment in which you can run SAS/STAT or SAS/IML analyses and display the results with dynamically linked graphics and data tables. You can also call SAS procedures from an IML program. Stat Studio is intended for data analysts who write SAS programs to solve statistical problems but need more versatility for data exploration and model building.

The programming language in Stat Studio, which is called *IMLPlus*, is an enhanced version of the IML programming language. IMLPlus extends IML to provide new language features such as the ability to create and manipulate statistical graphics and to call SAS procedures. Stat Studio runs on a PC in the Microsoft Windows operating environment.

Stat Studio is distributed with the SAS/IML product and is also intended to be the successor to the SAS/INSIGHT product. For more information on Stat Studio, see the Stat Studio User's Guide and the Stat Studio for SAS/STAT User's Guide.

# Index

```
Base SAS software, 23
control charts, 25
CORR procedure, 24
DATA step, 23
descriptive statistics, see also UNIVARIATE
         procedure
experimental design, 25
exploratory data analysis, 25
MEANS procedure, 24
online documentation, 23
operations research, 25
order statistics, see RANK procedure
Pareto charts, 25
RANK procedure, 24
    order statistics, 24
SAS data set
    DATA step, 23
    summarizing, 24
SAS/ETS software, 24
SAS/GRAPH software, 24
SAS/IML software, 24
SAS/INSIGHT software, 25
SAS/OR software, 25
SAS/QC software, 25
Shewhart control charts, 25
STANDARD procedure, 24
    standardized values, 24
standardizing
    values (STANDARD), 24
statistical
    quality control, 25
TABULATE procedure, 24
```

UNIVARIATE procedure, 24

# **Your Turn**

We welcome your feedback.

- If you have comments about this book, please send them to yourturn@sas.com. Include the full title and page numbers (if applicable).
- If you have comments about the software, please send them to suggest@sas.com.

# **SAS® Publishing Delivers!**

Whether you are new to the work force or an experienced professional, you need to distinguish yourself in this rapidly changing and competitive job market. SAS® Publishing provides you with a wide range of resources to help you set yourself apart. Visit us online at support.sas.com/bookstore.

### SAS® Press

Need to learn the basics? Struggling with a programming problem? You'll find the expert answers that you need in example-rich books from SAS Press. Written by experienced SAS professionals from around the world, SAS Press books deliver real-world insights on a broad range of topics for all skill levels.

support.sas.com/saspress

### **SAS®** Documentation

To successfully implement applications using SAS software, companies in every industry and on every continent all turn to the one source for accurate, timely, and reliable information: SAS documentation. We currently produce the following types of reference documentation to improve your work experience:

- Online help that is built into the software.
- Tutorials that are integrated into the product.
- Reference documentation delivered in HTML and PDF free on the Web.
- Hard-copy books.

support.sas.com/publishing

### **SAS®** Publishing News

Subscribe to SAS Publishing News to receive up-to-date information about all new SAS titles, author podcasts, and new Web site features via e-mail. Complete instructions on how to subscribe, as well as access to past issues, are available at our Web site.

support.sas.com/spn

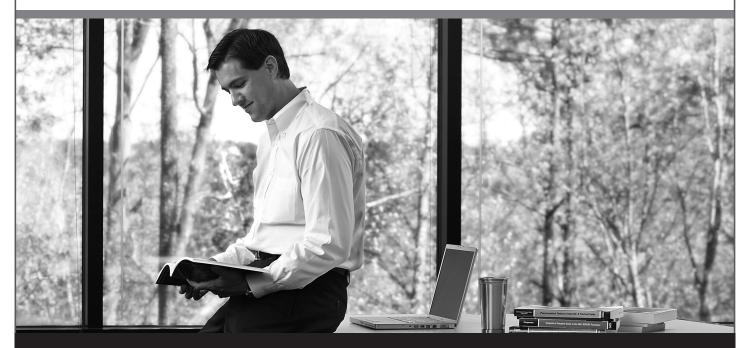

Sas | #